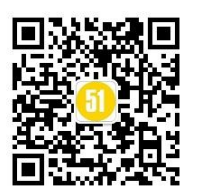

# **C++**内存泄露检查的几个方法

在 Linux 平台上 有 valgrind 可以非常方便的帮助我们定位内存泄漏,因为 Linux 在开 发领域的使用场景大多是跑服务器,再加上它的开源属性,相对而言,处理问题容 易形成 "统一"的标准。而在 Windows 平台,服务器和客户端开发人员惯用的调试方法有很大不 同。

### 一、前言

在 Linux 平台上 有 valgrind 可以非常方便的帮助我们定位内存泄漏,因为 Linux 在开 发领域的使用场景大多是跑服务器,再加上它的开源属性,相对而言,处理问题容 易形成 "统一"的标准。而在 Windows 平台, 服务器和客户端开发人员惯用的调试方法有很大不 同。下面结合我的实际经验,整理下常见定位内存泄漏的方 法。

注意: 我们的分析前提是 Release 版本, 因为在 Debug 环境下, 通过 VLD 这个库或者 CRT 库本身的内存泄漏检测函数能够分析出内存泄漏,相对而言比较简单。而服务器有很多问题 需要在线上并发压力情况下才出现,因此讨论 Debug 版调试方法意义不大。

## 二、对象计数

方法: 在对象构造时计数++, 析构时-, 每隔一段时间打印对象的数量

优点:没有性能开销,几乎不占用额外内存。定位结果精确。

缺点: 侵入式方法, 需修改现有代码, 而且对于第三方库、STL 容器、脚本泄漏等因无法修 改代码而无法定位。

#### 三、重载 **new** 和 **delete**

方法: 重载 new/delete, 记录分配点(甚至是调用堆栈), 定期打印。

优点:没有看出

缺点:侵入式方法,需将头文件加入到大量源文件的头部,以确保重载的宏能够覆盖所有的 new/delete。记录分配点需要加锁(如果你的程序是多线程),而且记录分配要占用大量内 存(也是占用的程序内存)。

#### 四、**Hook Windows** 系统 **API**

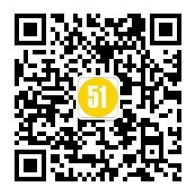

方法: 使用微软的 detours 库, hook 分配内存的系统 Api: HeapAlloc/HeapRealloc/HeapFree (new/malloc 的底层调用),记录分配点,定期打印。

优点:非侵入式方法,无需修改现有文件(hook api 后,分配和释放走到自己的钩子函数中), 检查全面,对第三方库、脚本库等等都能统计到。

缺点:记录内存需要占用大量内存,而且多线程环境需要加锁。

## 五、使用 **DiagLeak** 检测

微软出品的内存泄漏分析工具,原理同 hookapi 方式。配合 LDGraph 可视化展示内存分配 数据,更方便查找泄漏。

1.在 IDE 工程选项里面配置 Release 版本也生成调试信息,发布时,将 pdb 文件和 exe 文件 一起发布。

| DumpExampleNormalStack 属性页                   |           |                              |
|----------------------------------------------|-----------|------------------------------|
| ▾▏                                           |           |                              |
| 配置(C):<br>平台(P):<br>活动(Release)<br>活动(Win32) |           |                              |
| 通用属性<br>Þ                                    | 生成调试信息    | 是 (/DEBUG)                   |
| ▲ 配置属性                                       | 生成程序数据库文件 | \$(OutDir)\$(TargetName).pdb |
| 常规                                           | 去除私有符号    |                              |
| 调试                                           | 生成映射文件    | 否                            |
| $VC++ B.$                                    | 映射文件名     |                              |
| $\triangleright$ C/C++                       | 映射导出      | 否                            |
| ◢ 链接器                                        | 可调试程序集    |                              |
| 常规                                           |           |                              |
| 輸入                                           |           |                              |
| 清单文件                                         |           |                              |
| 调试                                           |           |                              |
| 系统                                           |           |                              |

2.程序运行后,打开 LeakDiag,设置 Symbol path

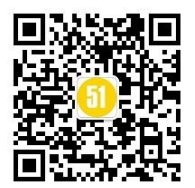

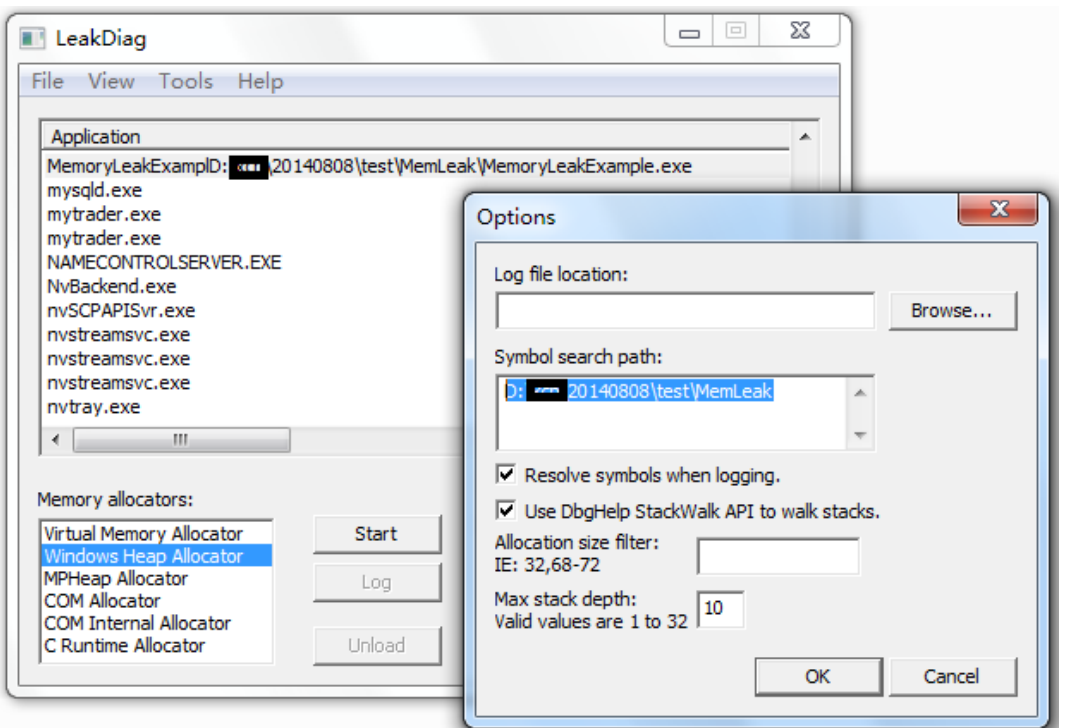

3.定期 Log 下目标进程的内存分配情况,通过 LDGraph 打印分配增长情况,来发现内存泄 漏。

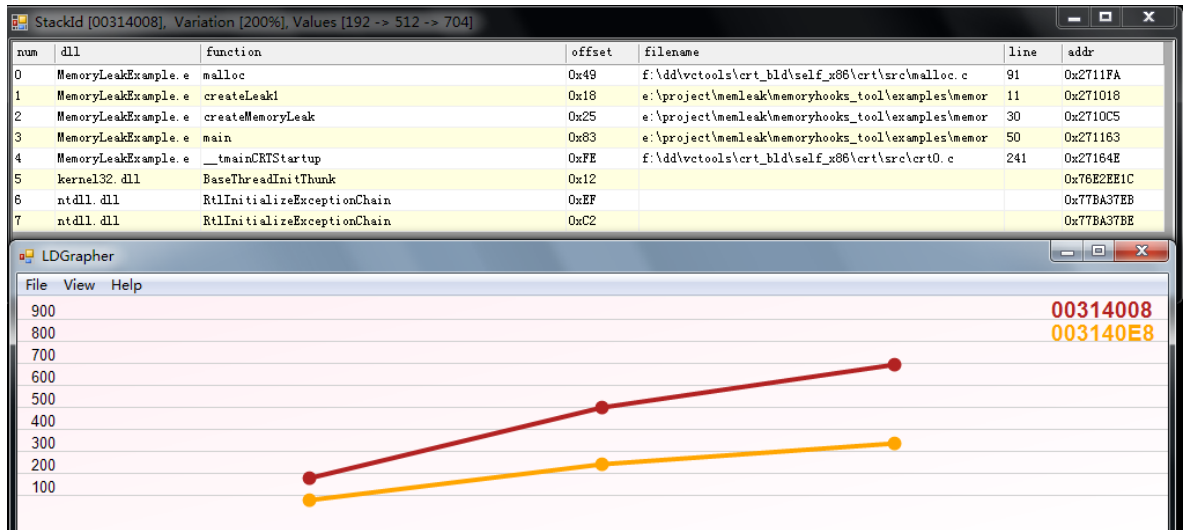

优点:同 hookapi 方法,非侵入式修改,无需做任何代码改动。跟踪全面。可视化分析堆栈 一览无余!

缺点: 对性能有影响, hook 分配加锁, 遍历堆栈。但是不会占用目标进程的自身内存。

# 六、总结

对于线上生产环境,建议大对象用计数来判断,定位快速准确,几乎无性能开销。在对外测 试阶段,使用 LeakDiag 辅助分析,因为此时并发压力还不 是太大,性能开销还是可以承受。

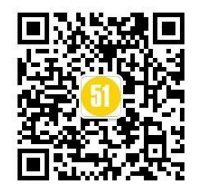

在线上大规模应用阶段,通过 HookApi 的方法,结合 GM 指令控制部分时间段的检测,这 样可以把对玩家的影响(服务器性 能下降导致延迟)降到最低。